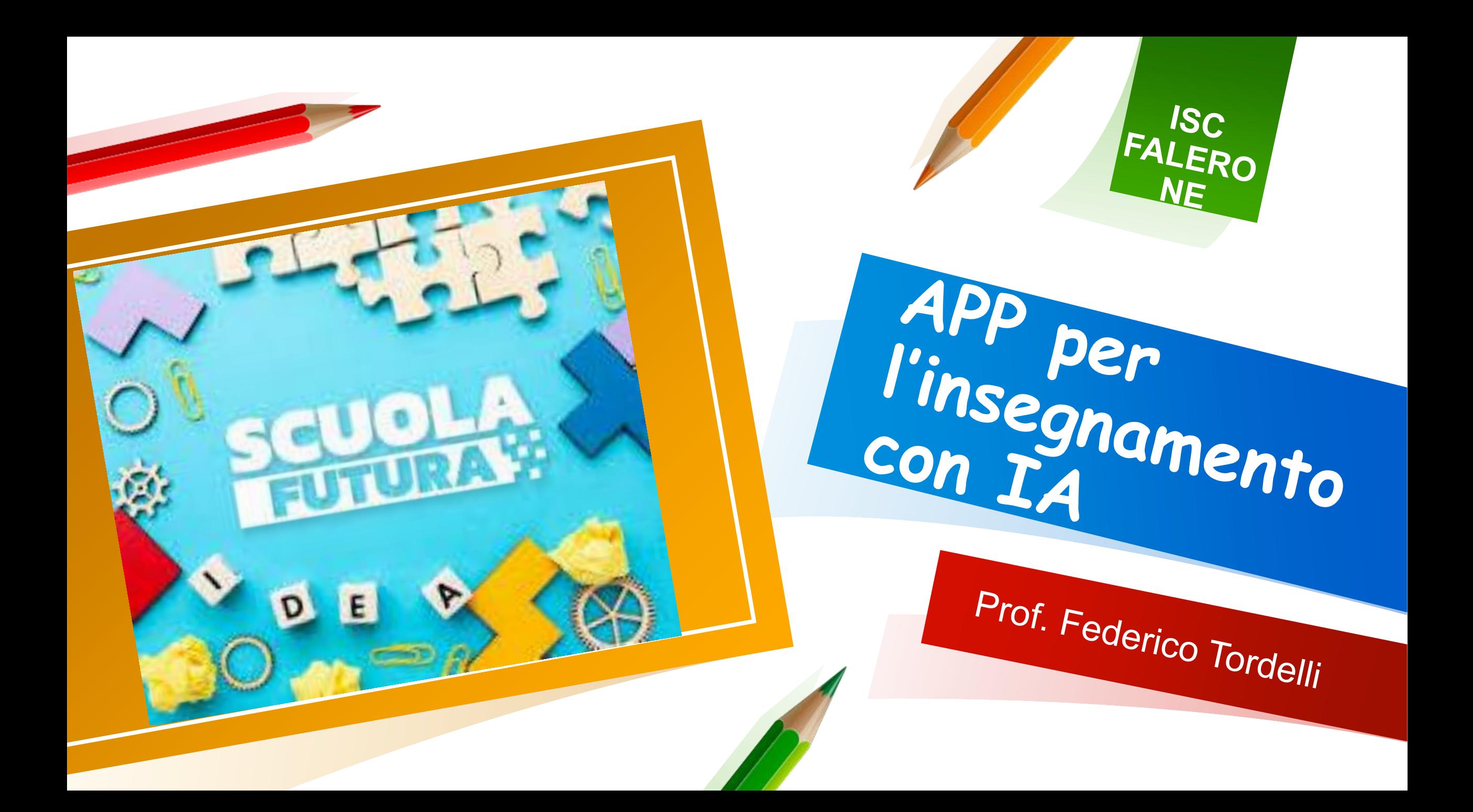

## SCHEMELY

• Piattaforma utile al docente per organizzare una lezione.

https://www.robertoscono cchini.it/intelligenza artificiale/8552 -schemely generare -piani -di -lezione grazie -allia.html

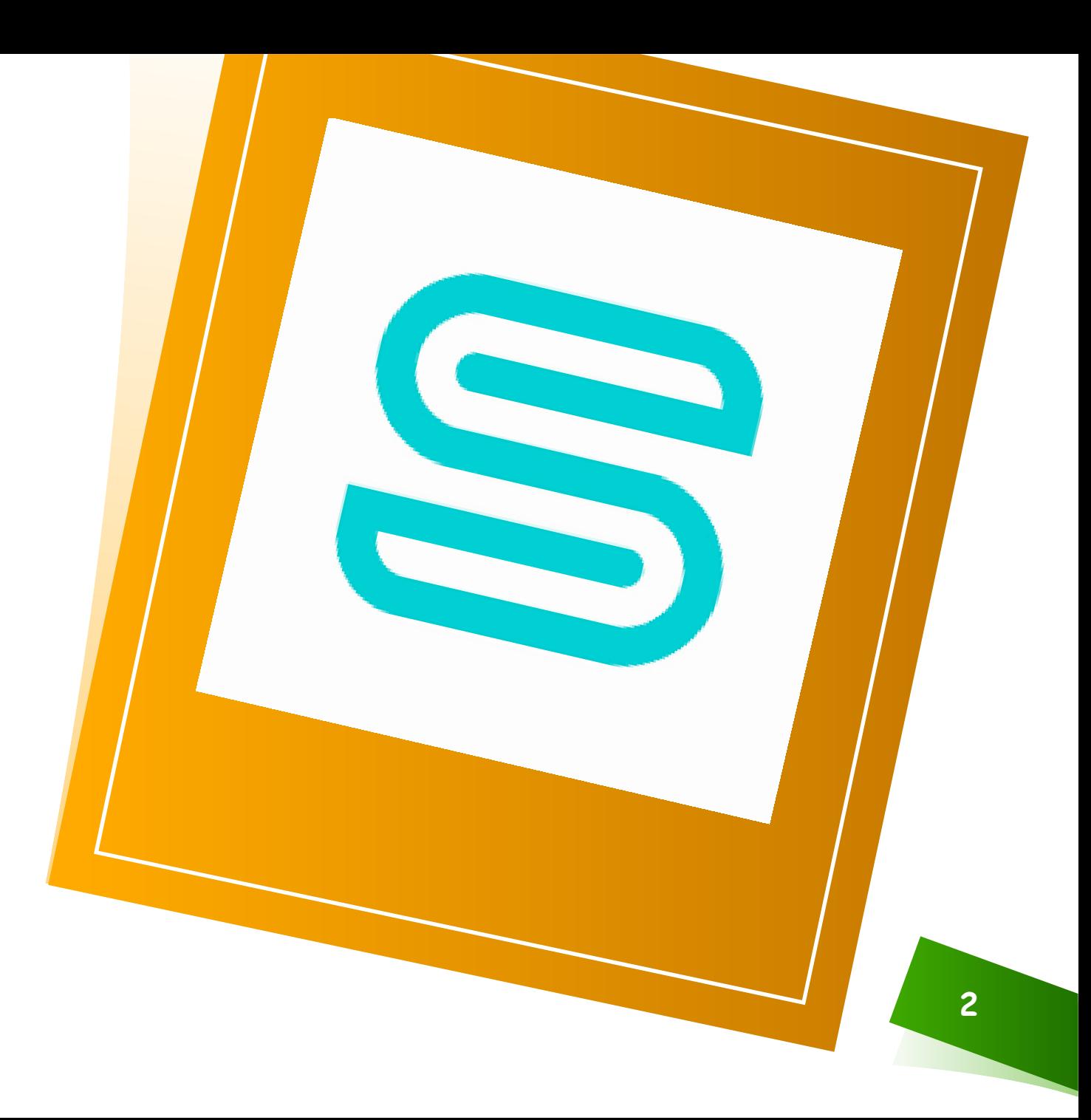

# Magic Scholl

- Elabora testi a risposta multipla.
- Crea rubriche valutative.
- Generatore di domande da video You Tube.
- Inventa testi di problemi di matematica.
- Realizza PEI.

https://www.robertosconocchini.it/intelligenz a-artificiale/8620-magicschool-la-suite-ai-perogni-insegnante.html

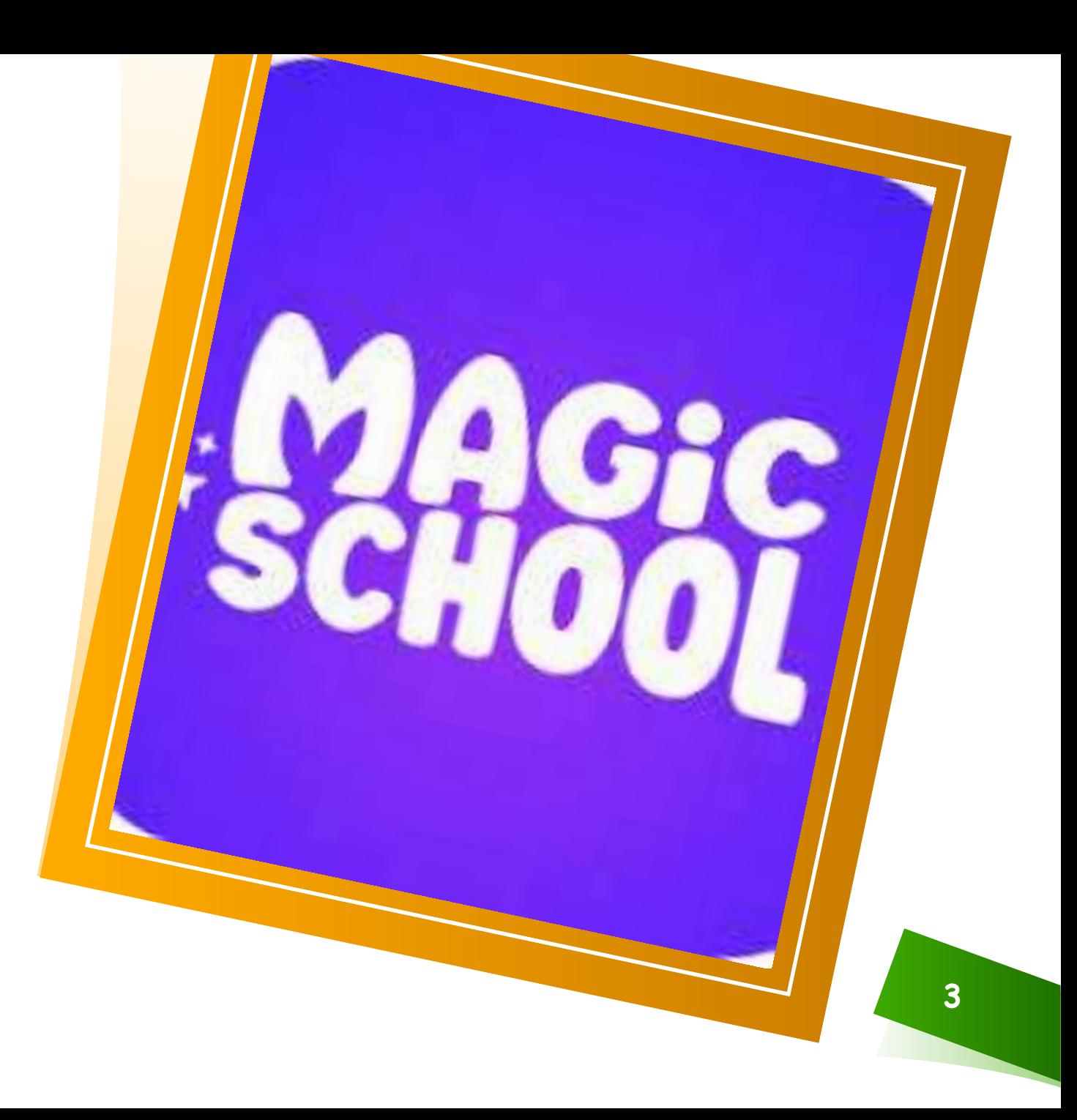

## TOME.APP

• Crea presentazioni

https://www.robertosconocchini.it/intelli genza -artificiale/8394 -tome -creare presentazioni -grazie -allintelligenza artificiale.html

![](_page_3_Picture_4.jpeg)

## Knowt

### **https://knowt.com/**

- Utile per lavorare da documenti.
- Permette di chattare con contenuti prestabiliti.
- Crea note riassuntive.
- Elabora Flash card

https://www.robertosconocchini.it/int elligenza -artificiale/8634 -knowt -crea quiz-e-note-riassuntive-da-undocumento -grazie -allia.html

![](_page_4_Picture_7.jpeg)

# Question Well

- Crea domande esportabili in altre piattaforme
- Utile per il gaming

https://www.robertosconocchini.it/intelligenz a-artificiale/8602-questionwell-creare-quizgrazie-allia-ed-utilizzarli-direttamente-inkahoot-quizizz-google-moduli-ecc.html

![](_page_5_Picture_5.jpeg)

![](_page_6_Figure_0.jpeg)

• Crea domande da un testo.

https://www.robertosconocchini.it/intelligenz a-artificiale/8296-yippity-usa-

![](_page_6_Picture_4.jpeg)

## Pan Quiz

- Crea velocemente test, quiz e questionari
- Piattaforma gaming

https://www.robertosconocchini.it/intelligenza artificiale/8432 -panquiz -ora -integra -il -supporto dellintelligenza -artificiale -per -la -preparazione delle -domande.html

![](_page_7_Picture_5.jpeg)

## Quizizz

- Piattaforma gaming.
- Supporta nella creazione delle domande, anche da un video.

![](_page_8_Picture_4.jpeg)

**AGGIUNGERE UN PIÈ DI PAGINA**

# Canva

• Modifica e crea immagini.

https://www.robertosconocchini.it/intelligenz a-artificiale/8580-presentati-i-nuovistrumenti-magici-di-canva.html

![](_page_9_Picture_4.jpeg)

![](_page_10_Figure_0.jpeg)

• Crea avatar parlanti con sincronizzazione labiale

https://www.robertosconocchini.it/intellig enza -artificiale/8479 -lalamu -studio sincronizzazione -labiale -grazie allintelligenza -artificiale.html

![](_page_10_Picture_4.jpeg)

![](_page_11_Figure_0.jpeg)

![](_page_11_Picture_1.jpeg)

![](_page_12_Picture_0.jpeg)